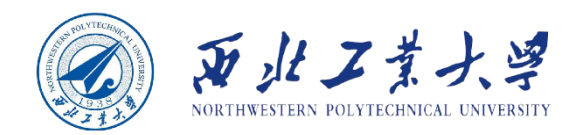

# **Object Oriented Programming**

#### **Chapter 8 Collections**

**Dr. Helei Cui** 16 May 2024

 $\cdots$ *Slides partially adapted from lecture notes by Cay Horstmann*

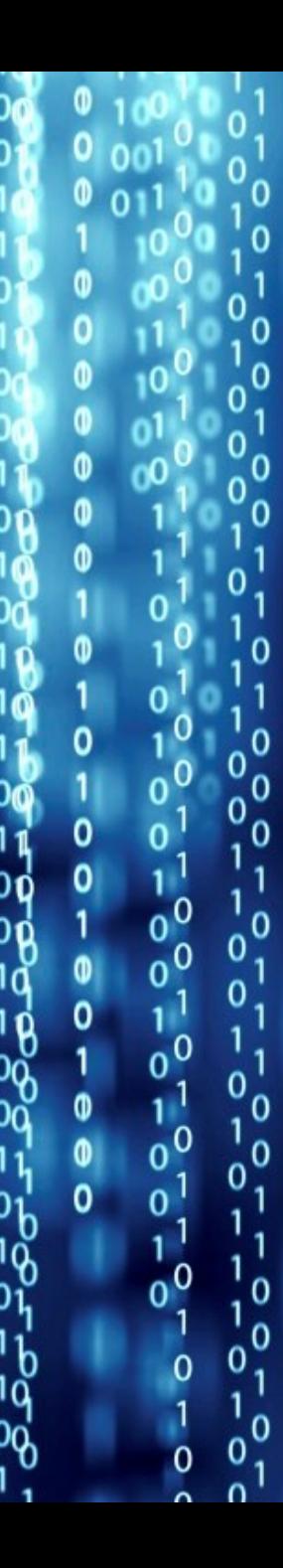

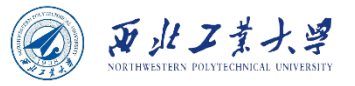

## Questions

- The data structures can make a BIG difference when you try to implement methods in a natural style or are concerned with performance.
	- 1. Do you need to **search** quickly through thousands (or even millions) of sorted items?
	- 2. Do you need to rapidly **insert** and **remove** elements in the middle of an ordered sequence?
	- 3. Do you need to **establish associations** between keys and values?
- *Different from the Data Structures course, we will skip the theory and just show you how to use the collection classes in the standard library.*

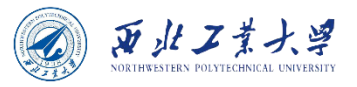

#### **Contents**

#### • 8.1 Java Collections Framework

- 8.2 Concrete Collections
- 8.3 Maps

# 8.1 The Java Collections Framework

- The initial release of Java supplied only a small set of classes for the most useful data structures: Vector, Stack, Hashtable, BitSet, and the Enumeration interface that provides an abstract mechanism for visiting elements in an arbitrary container.
	- That was certainly a wise choice—it takes time and skill to come up with a comprehensive collection class library.
- As of Java 1.2, the designers felt that the time had come to roll out a full-fledged set of data structures.
	- The library should be *small and easy to learn*.

更北工業

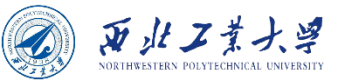

#### 8.1.1 Separating Collection Interfaces and Implementation

- The Java collection framework separates *interfaces* and *implementations*.
	- A *queue interface* provides abstract specification:

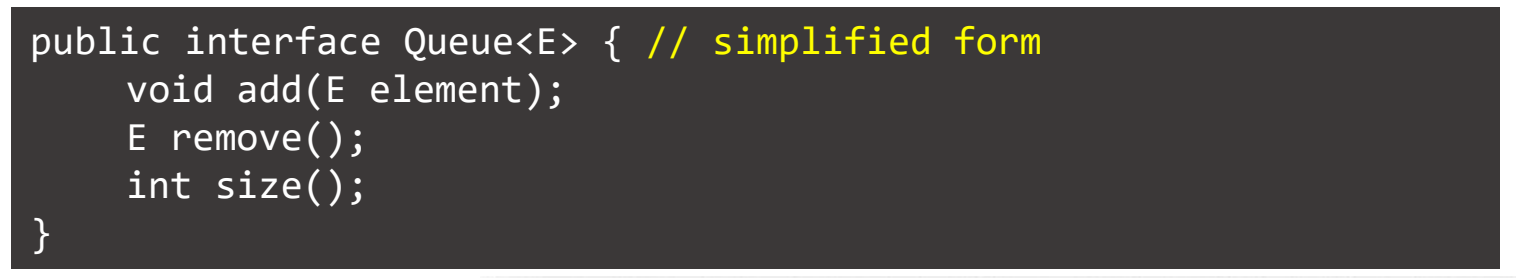

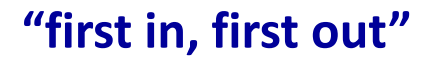

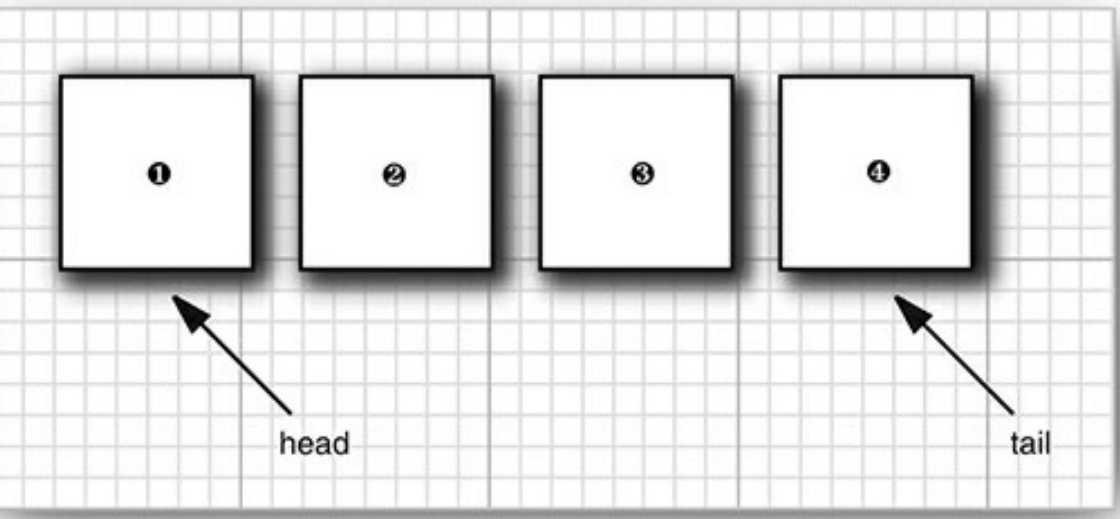

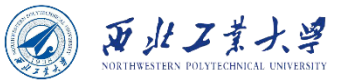

#### 8.1.1 Separating Collection Interfaces and Implementation

• A collection interface can have multiple implementing classes that implement the Queue interface.

public class CircularArrayQueue<E> implements Queue<E> public class LinkedListQueue<E> implements Queue<E> //not actual library classes

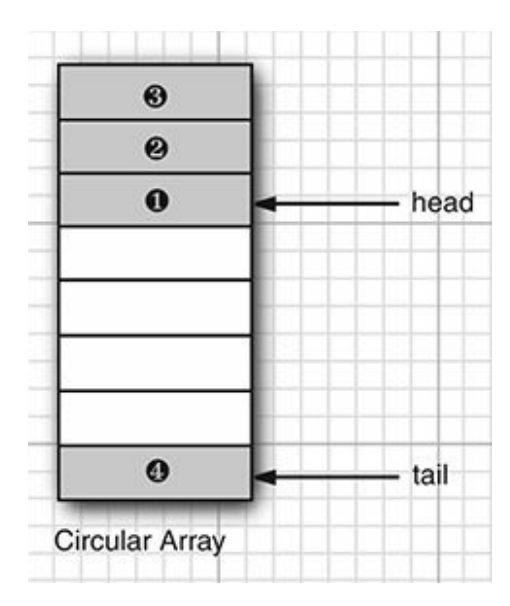

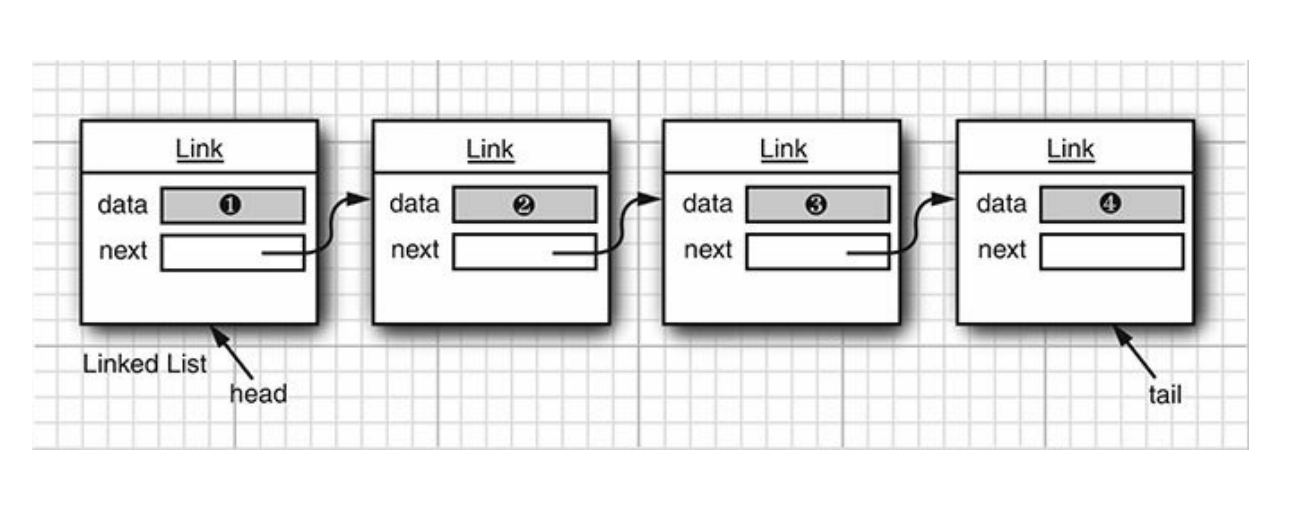

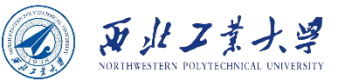

#### 8.1.1 Separating Collection Interfaces and Implementation

• Always use the *interface type* to hold the collection reference after creation:

```
Queue<Customer> expressLane = new CircularArrayQueue<>(100);
expressLane.add(new Customer("Harry"));
```
• If you want to use a different implementation, change your program in the constructor call.

Queue<Customer> expressLane = new LinkedListQueue<>(); expressLane.add(new Customer("Harry"));

- A circular array is somewhat more efficient than a linked list.
- The circular array is a *bounded* collection—it has a finite capacity.
- If you don't have an upper limit on the number of objects that your program will collect, you may be better off with a linked list implementation after all.

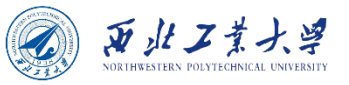

## 8.1.2 The Collection Interface

#### • Collection<E> has two fundamental methods:

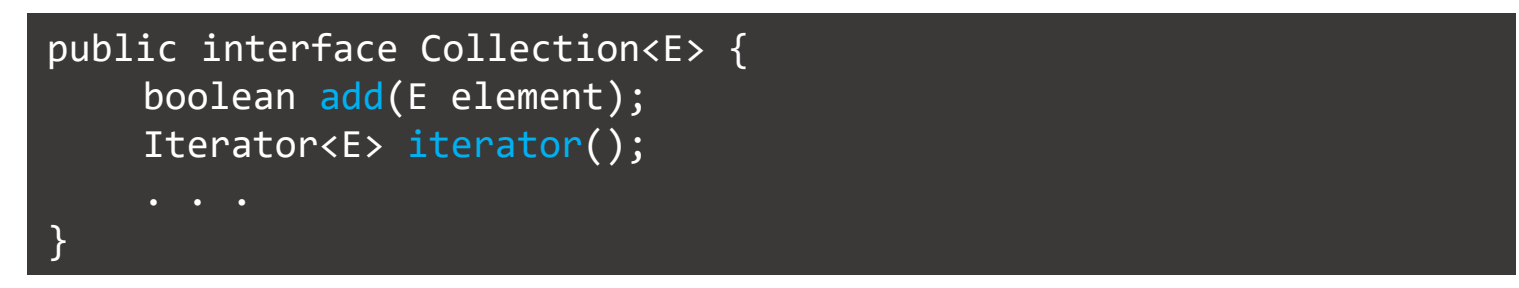

- The add method adds an element to the collection and returns true or false that indicates if the element added changes the collection.
- The iterator method returns an object that implements the Iterator interface. You can use the iterator object to visit the elements in the collection one by one.

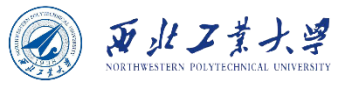

• The Iterator interface has four methods:

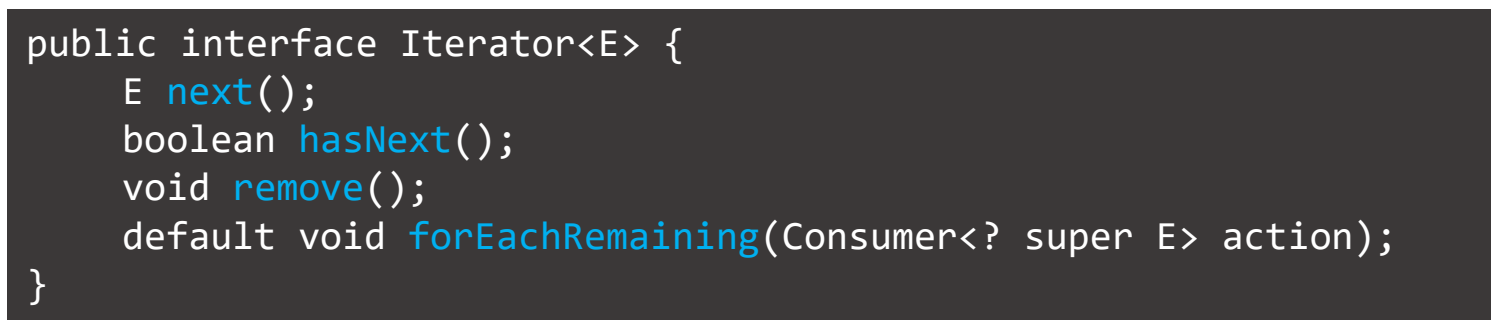

• Get an iterator from a collection to visit all elements:

```
Collection<String> c = . . . ;Iterator<String> iter = c.iterator();
while (iter.hasNext()) {
    String element = iter.next();
    // do something with element
}
```
• More concisely as the "for each" loop:

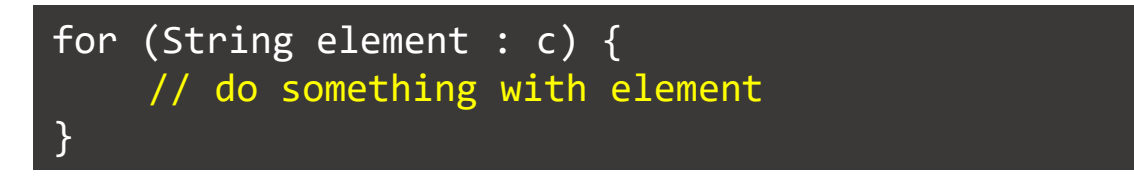

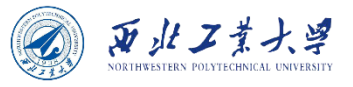

• The "for each" loop works with any object that implements the Iterable interface with a single abstract method:

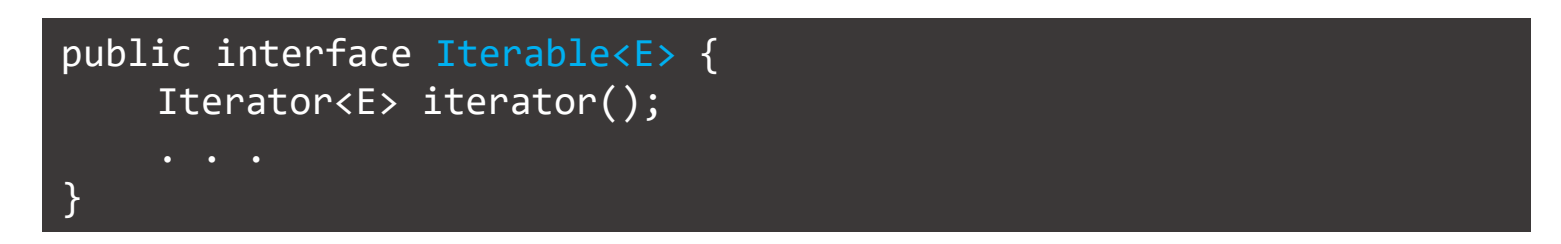

- The Collection interface extends the Iterable interface.
- Or without any loop:

iterator.forEachRemaining(element -> *do something with element*);

- The order in which the elements are visited depends on the collection type.
- The only way to look up an element is to call next, and that lookup advances the position.

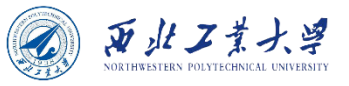

- **Think of Java iterators as being between elements.** 
	- *When you call next, the iterator jumps over the next element, and returns a reference to the element that it just passed.*

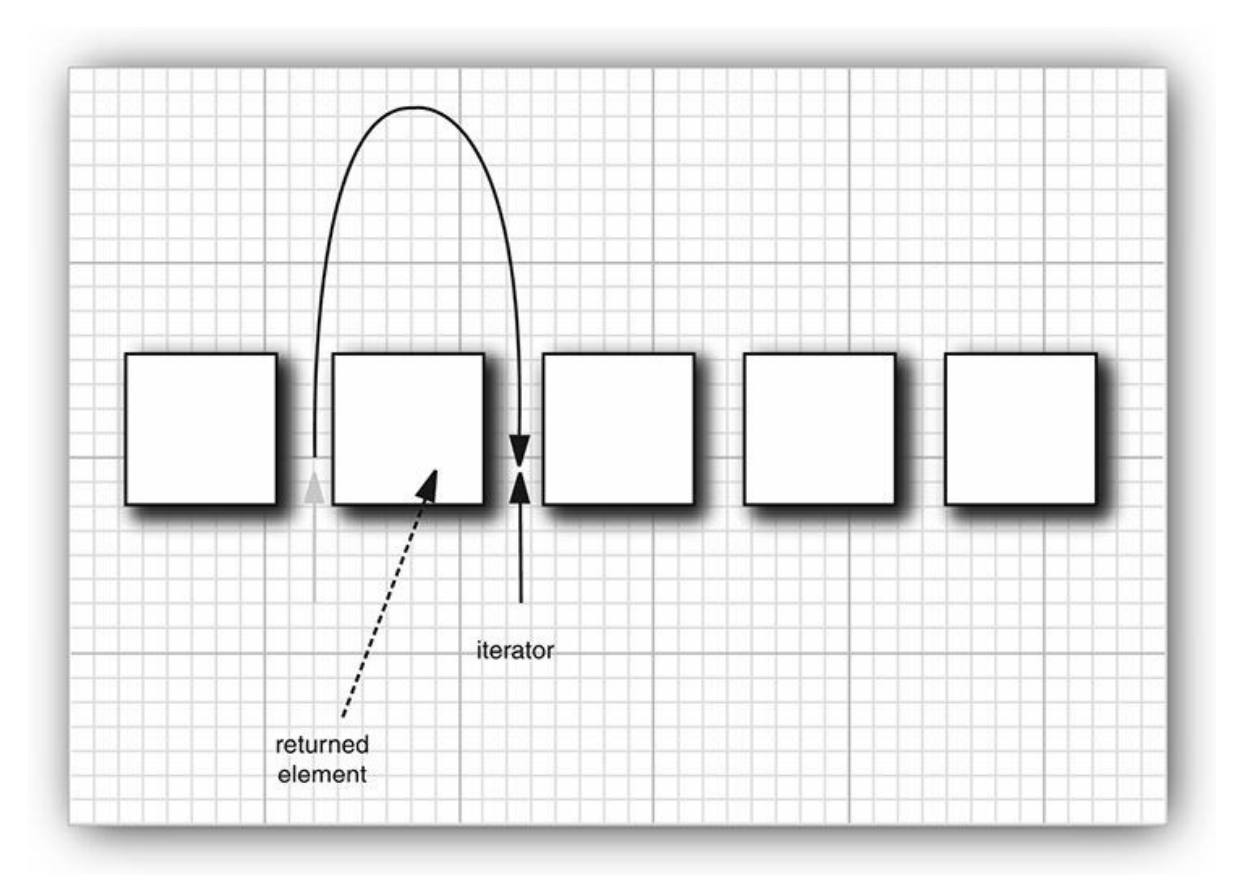

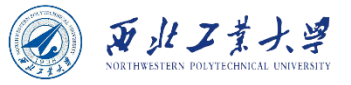

• The remove method removes the element that was just returned by next:

Iterator<String> it = c.iterator(); it.next(); // skip over the first element it.remove(); // now remove it

• **Caution**: Calling remove twice in a row without calling next in between is an error.

```
it.remove();
it.remove(); // ERROR
it.remove();
it.next();
it.remove(); // OK
```
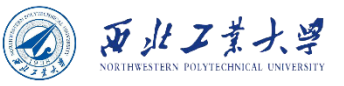

## 8.1.4 Generic Utility Methods

- The Collection and Iterator interfaces are generic.
	- You can write utility methods that operate on any kind of collection.
- The Collection interface declares quite a few useful methods that all implementing classes must supply.

```
int size()
boolean isEmpty()
boolean contains(Object obj)
boolean containsAll(Collection<?> c)
boolean equals(Object other)
boolean addAll(Collection<? extends E> from)
boolean remove(Object obj)
boolean removeAll(Collection<?> c)
void clear()
boolean retainAll(Collection<?> c)
Object[] toArray()
<T> T[] toArray(T[] arrayToFill)
```
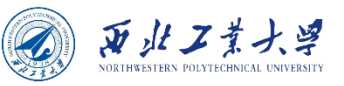

## 8.1.4 Generic Utility Methods

• To make life easier for implementors, the library supplies a class AbstractCollection.

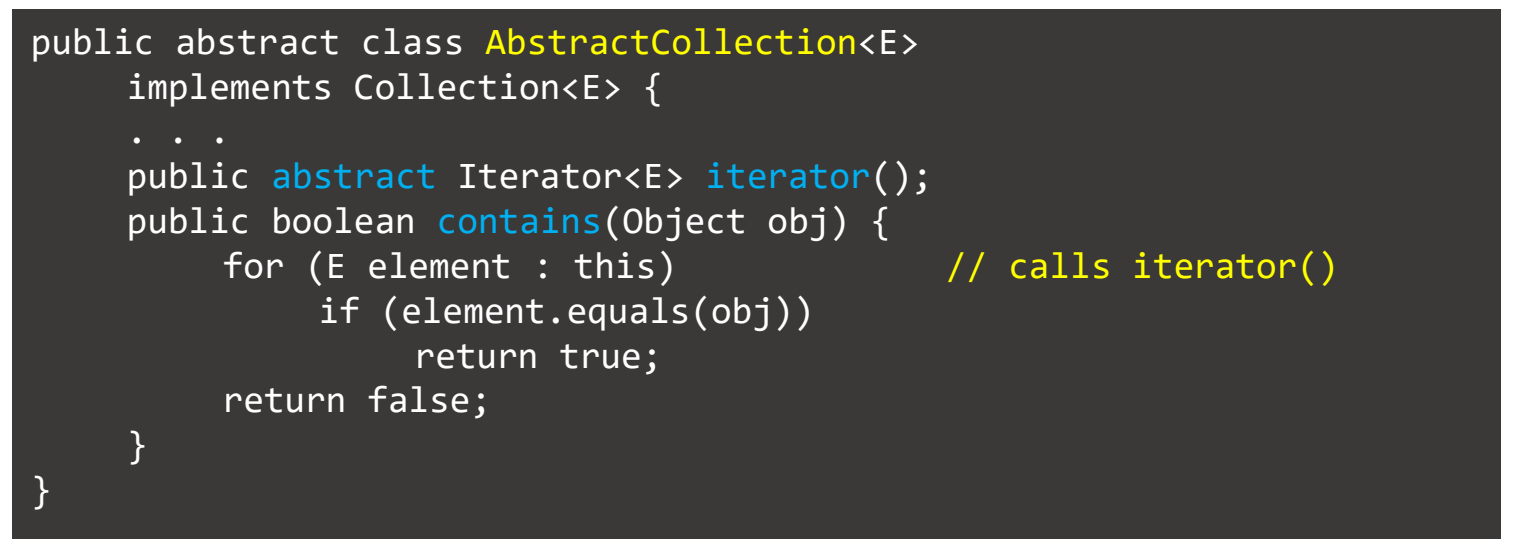

- **A concrete collection class can extend the AbstractCollection.** 
	- The concrete collection class can supply an **iterator** method, but the contains method has been taken care of by the AbstractCollection superclass.
	- However, if the subclass has a more efficient way of implementing **contains**, it is free to do so.

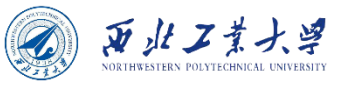

## 8.1.5 Interfaces in Collections

• The Java collections framework defines a number of interfaces for different types of collections.

**Two fundamental interfaces for collections: Collection and Map**

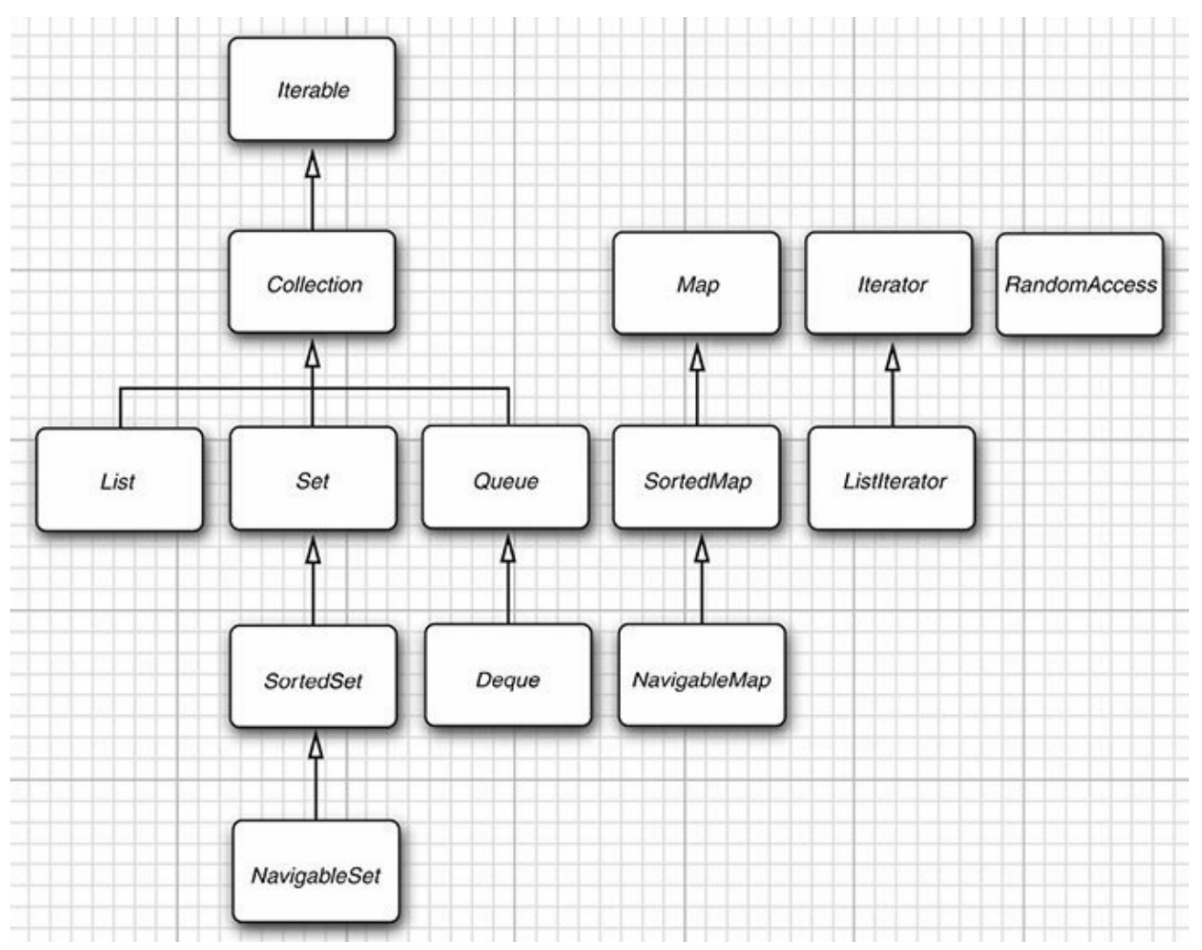

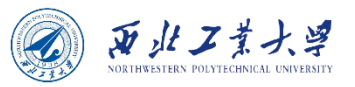

## 8.1.5 Interfaces in Collections

- Collection holds elements, Map holds key/value pairs.
- List: Ordered collection.
- Set: Unordered collection without duplicates.
- SortedSet/SortedMap: Traversed in sorted order.
- NavigableSet/NavigableMap: Additional methods for sorted sets/maps.

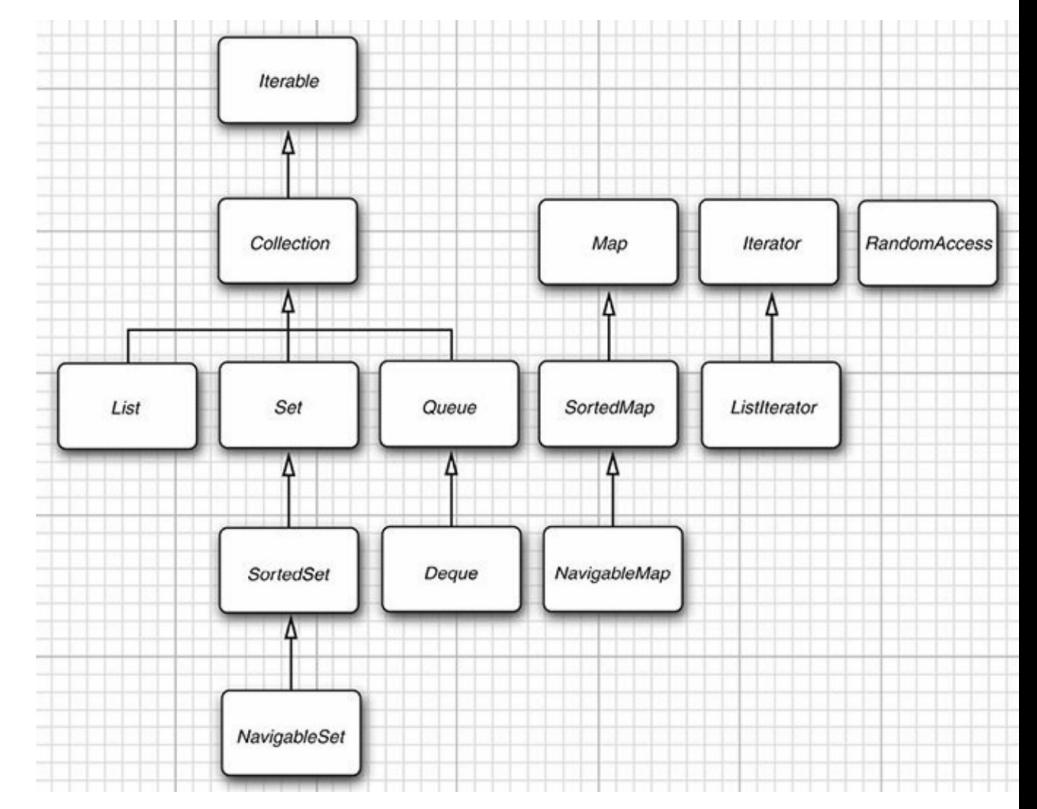

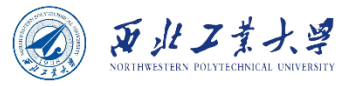

#### **Contents**

- 8.1 Java Collections Framework
- 8.2 Concrete Collections
- 8.3 Maps

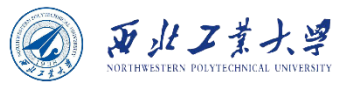

### Collection Classes

Classes in the collections framework

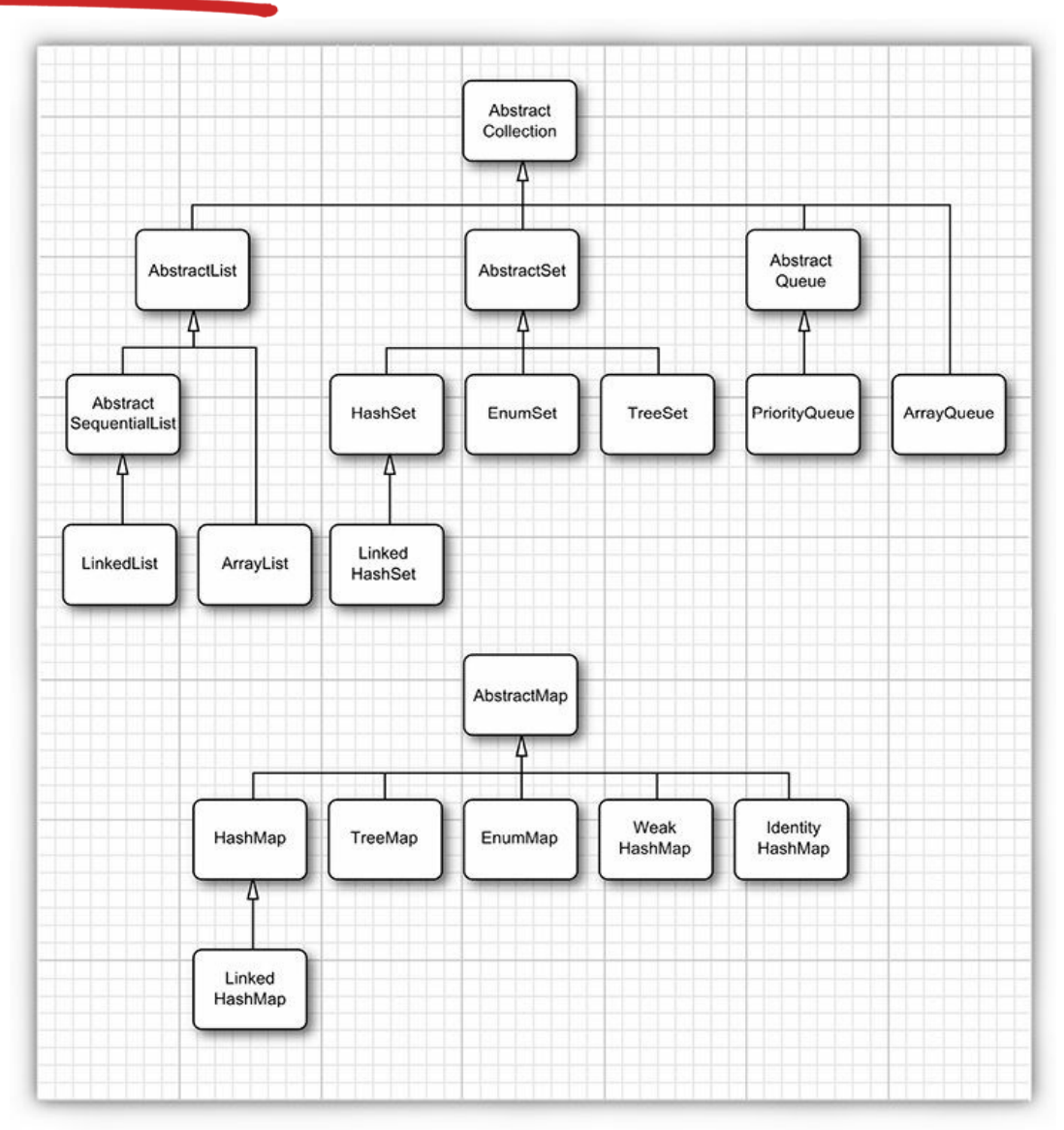

Dr. Helei Cui 18

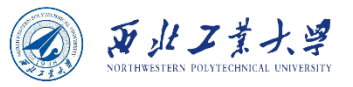

#### Concrete Collections

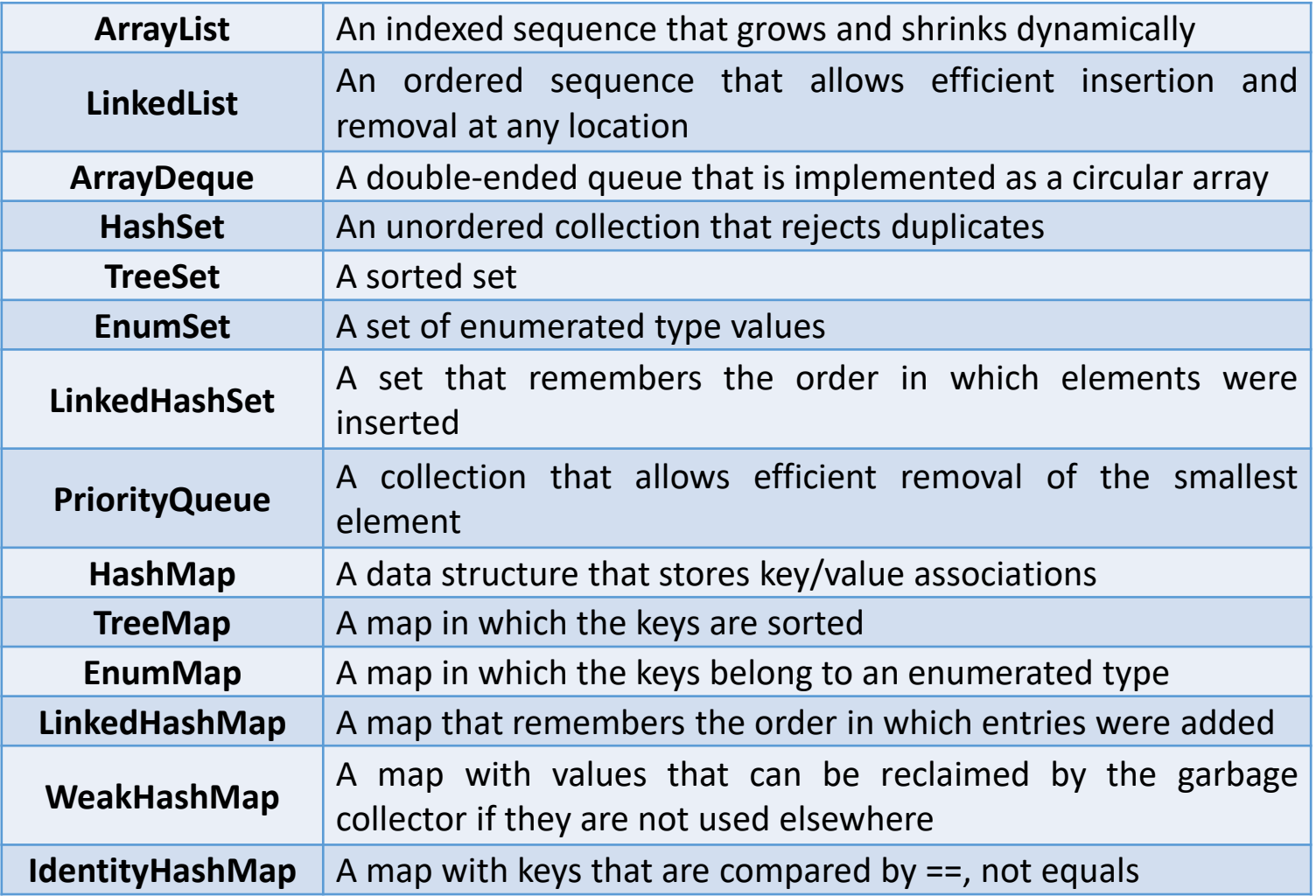

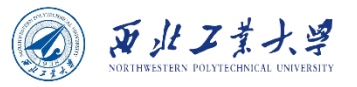

- Two ordered collection implementations:
	- array lists and linked lists.
- Array lists manage an array that can grow or shrink.
- Inserting and removing in the middle is **slow**:
	- Because all array elements beyond the removed one must be moved toward the beginning of the array.

Figure 9.6 Removing an element from an array

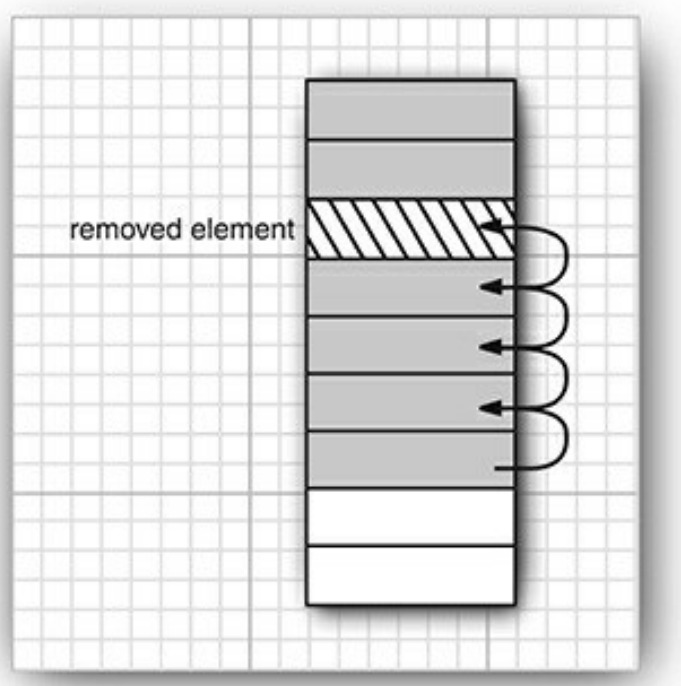

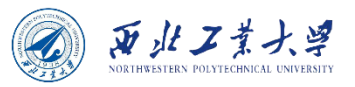

• Linked list=chain of "links":

• Easy to remove in the middle:

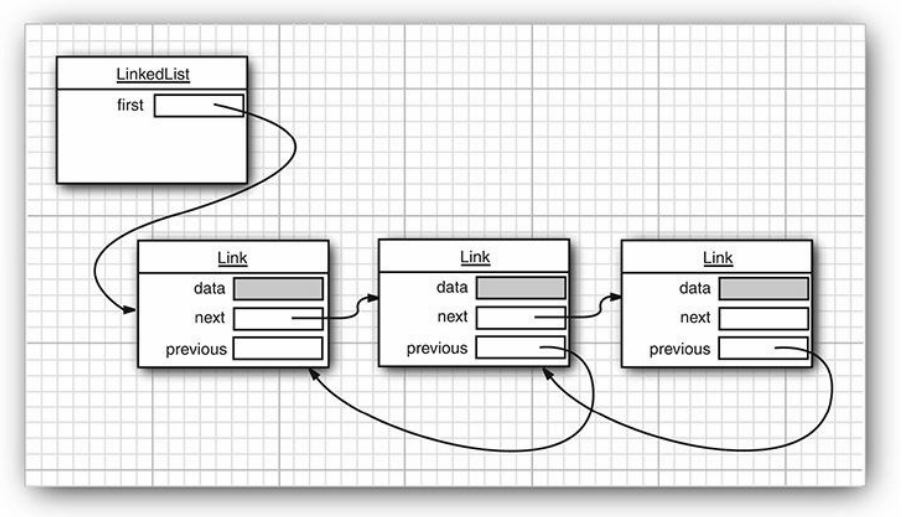

#### Figure 9.7 A doubly linked list

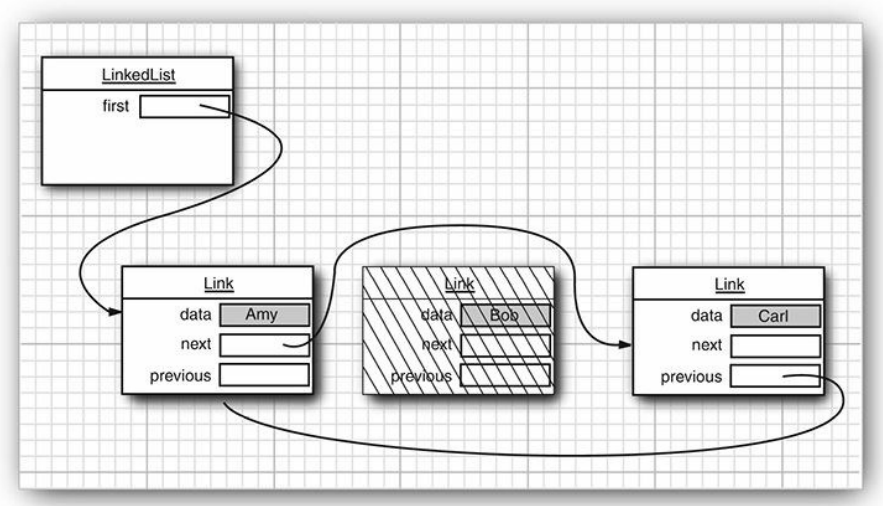

Dr. Helei Cui **III CUITT CE III INCLIENT** 1900 **CONTROL** Figure 9.8 Removing an element from a linked list

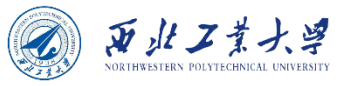

• Use the class LinkedList to *remove* and *add* elements in the linked list.

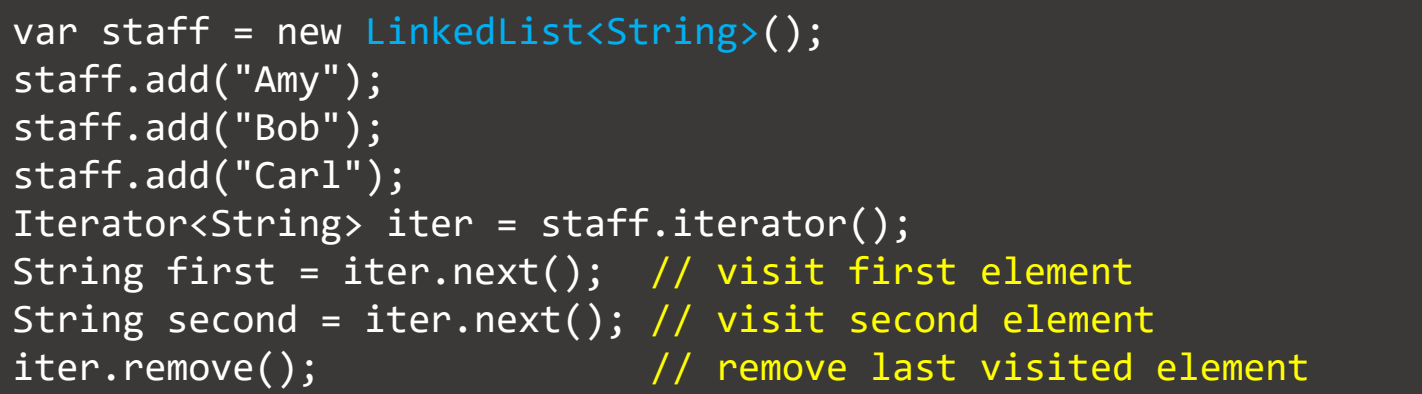

- The LinkedList.add method adds the object to the end of the list.
- Use iterators to add elements in the middle of a list.
- The subinterface ListIterator contains an add method:

interface ListIterator<E> extends Iterator<E>{ void add(E element); //do not return a boolean }

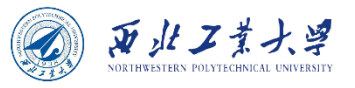

• In addition, the ListIterator interface has two methods for traversing a list backwards.

```
E previous()
boolean hasPrevious()
```
• The listIterator method of the LinkedList class returns an iterator object that implements the ListIterator interface.

```
ListIterator<String> iter = staff.listIterator();
```
• The add method adds the new element before the iterator position. LinkedList first

Dr. Helei Cui

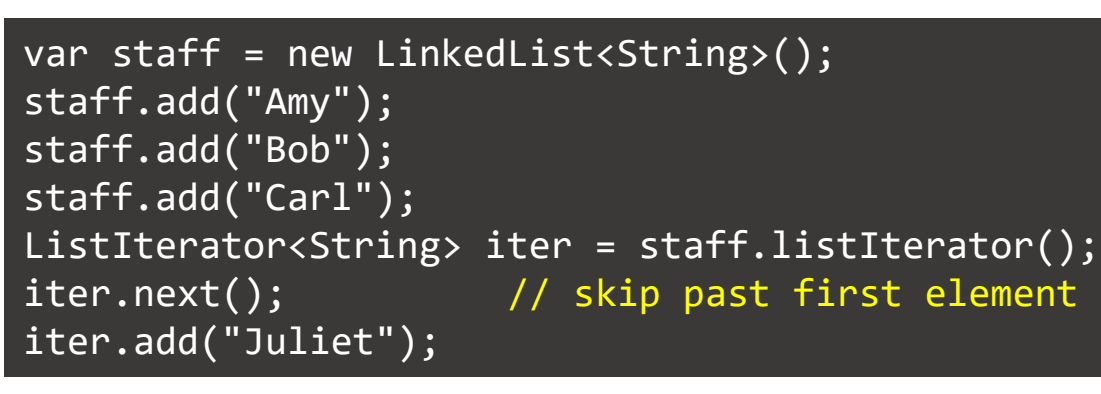

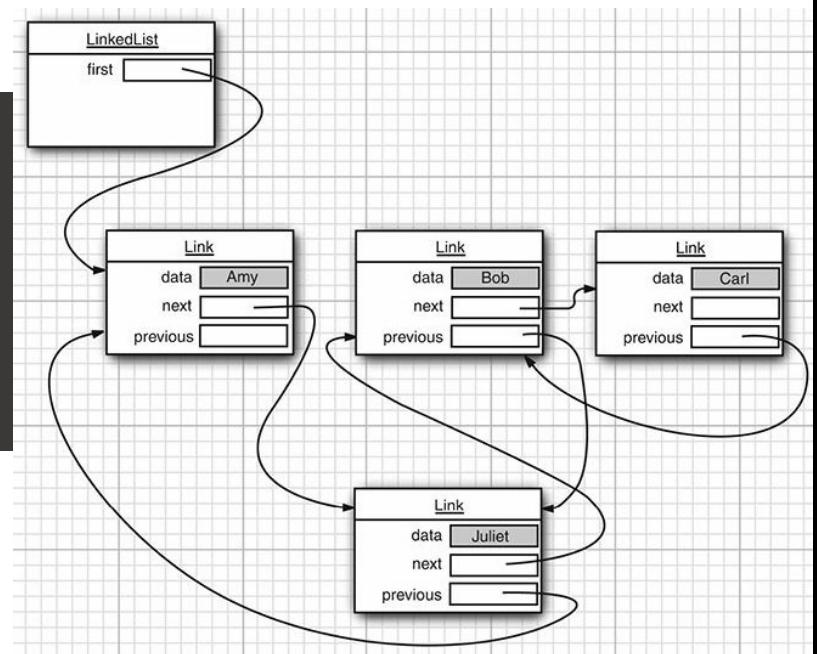

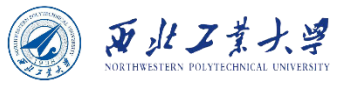

• A set method replaces the last element, returned by a call to next or previous, with a new element.

ListIterator<String> iter = list.listIterator(); String oldValue = iter.next(); // returns first element iter.set(newValue); // sets first element to newValue

• Linked list iterators detect concurrent modifications:

```
List<String> list = . . .;
\vertListIterator<String> iter1 = list.listIterator();
ListIterator<String> iter2 = list.listIterator();
iter1.next();
iter1.remove();
iter2.next(); // throws ConcurrentModificationException
```
- The list and all iterators keep a **"modification count"**.
	- OK to have multiple readers and no writer.
	- OK to have one writer and no reader.

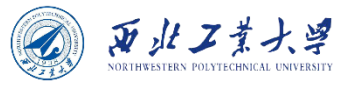

- Remember to use a ListIterator to traverse the elements of the linked list in either direction and to add and remove elements.
- The LinkedList class supplies a get method that lets you access a particular element:

```
LinkedList<String> list = . . .;
String obj = list.get(n);
```
• The code is staggeringly inefficient.

```
for (int i = 0; i < list.size(); i++) {
    do something with list.get(i);}
```
The only reason to use linkedList is to minimize the cost of insertion and removal in the middle of the list. If you want random access into a collection, use an array or ArrayList, not a linked list.

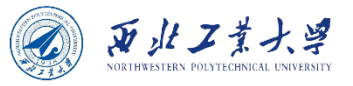

### 8.2.2 Array Lists

- ArrayList is the other concrete implementation of the List interface which encapsulates a dynamically reallocated array of objects.
	- No need to use iterators since you have efficient random access with methods get and set.
- They are lists, so you may want to save references in List variables:

List<String> names = new ArrayList<>();

- Moment of truth: **You won't use linked lists much. Most of the time, an array list is fine.**
- Some methods give you a List value:

List<String> names = Arrays.asList("Peter", "Paul", "Mary");

• It's a list, but you don't know which kind.

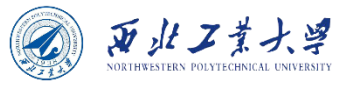

#### 8.2.3 Hash Sets

- A well-known data structure for finding objects quickly is the *hash table*.
	- A hash table computes an integer, called the *hash code*, for each object. A hash code is somehow derived from the instance fields of an object.
- Hash table uses hash codes to group elements into buckets:

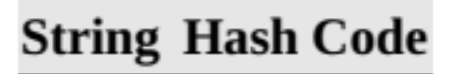

"Lee"76268

"lee"107020

"eel"100300

**Table 9.2** Hash Codes Resulting from the hashCode Method

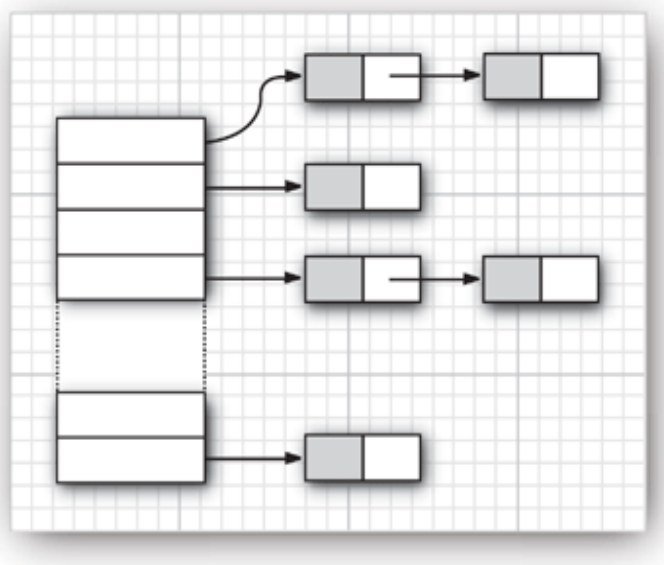

**Figure 9.10** A hash table

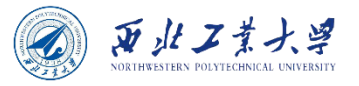

#### 8.2.3 Hash Sets

- Important notes:
	- If a.equals(b), then a and b must have the same hash code.
	- Hit a bucket that is already filled *hash collision*.
	- Compare the new object with all objects in that bucket to see if it is already present.
	- If too many elements are inserted into a hash table, the number of collisions increases, and retrieval performance suffers.
	- Hash tables can be used to implement several important data structures: the *set* type.
		- The hash set iterator visits all buckets in turn.

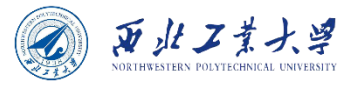

#### 8.2.4 Tree Sets

- Tree sets visit elements in sorted order.
	- Every time an element is added to a tree, it is placed into its proper sorting position.
- In practice, a bit slower than hash sets.
	- But performance is guaranteed, whereas hash sets can perform poorly when the hash function does not scramble values well.
- Tree set needs total ordering not always easy to find.
	- In a total ordering, two elements compare identically only when they are equal.

**Use tree sets when your elements are comparable, and you need traversal in sorted order.**

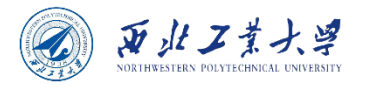

## 8.2.5 Queues and Deques

- A queue can add elements at the tail and remove elements from the head.
- A double-ended queue, or deque, can add or remove elements at the head and tail.
	- Deque interface are implemented by the ArrayDeque and LinkedList classes.
	- Both of which provide deques whose size grows as needed.

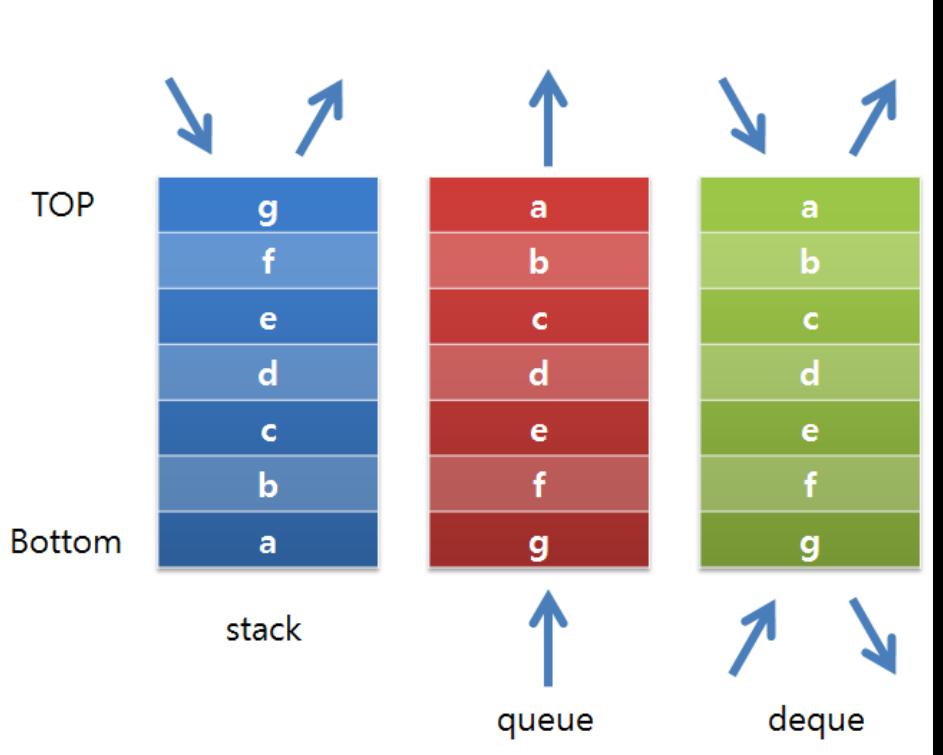

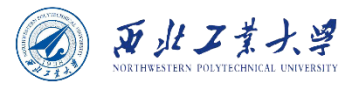

# 8.2.6 Priority Queues

- **A priority queue retrieves elements in sorted order after they were inserted in arbitrary order.**
	- Makes use of an elegant and efficient data structure **heap**.
	- A heap is a self-organizing binary tree in which the add and remove operations cause the smallest element to gravitate to the root, without wasting time on sorting all elements.
- It can either hold elements of a class that implements the Comparable interface or a Comparator object you supply in the constructor.
- A typical use is **job scheduling**.
	- Each job has a priority. When removing, the "highest priority" job is removed.

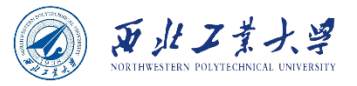

#### **Contents**

- 8.1 Java Collections Framework
- 8.2 Concrete Collections
- 8.3 Maps

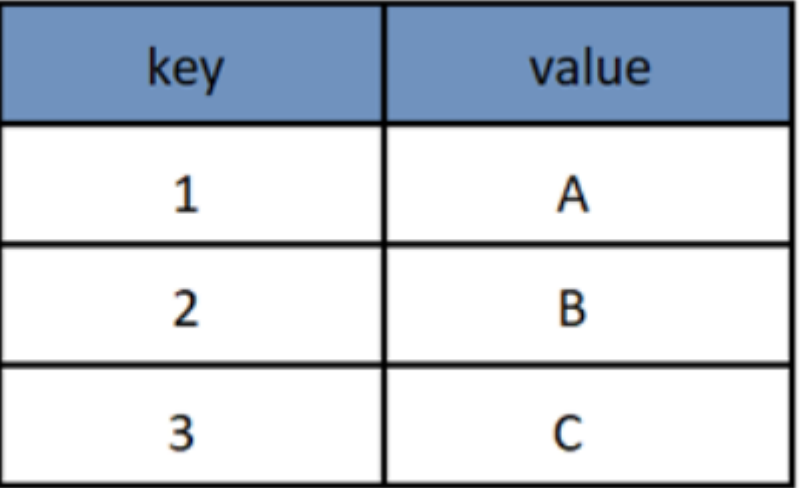

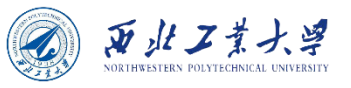

## 8.3.1 Basic Map Operations

- A map stores key/value pairs.
	- HashMap hashes the keys, TreeMap organizes them in sorted order.
- Add an association to a map:

```
var staff = new HashMap<String, Employee>(); 
var harry = new Employee("Harry Hacker");
staff.put("987-98-9996", harry);
```
• Retrieve a value with a given key:

```
var id = "987-98-9996";
Employee e = staff.get(id); // gets harry
```
• The get method returns null if the key is absent. Better approach:

```
Map<String, Integer> scores = . . .;
int score = scores.getOrDefault(id, 0); 
// gets 0 if the id is not present
```
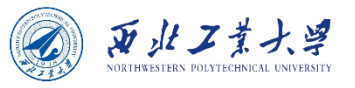

## 8.3.1 Basic Map Operations

- **Keys must be unique.**
- The put returns the previous value associated with its key parameter.
- The remove method removes an element with a given key from the map.
- The size method returns the number of entries in the map.
- Easiest way to iterate over a map:

scores.forEach((k, v) -> System.out.println("key=" +  $k +$ ", value=" + v));

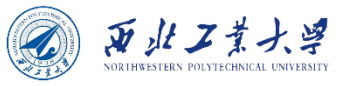

## 8.3.2 Updating Map Entries

- **Updating a map entry is tricky because the first time is special.**
- Consider updating a word count:

counts.put(word, counts.get(word) + 1);

• What if word wasn't present?

counts.put(word, counts.getOrDefault(word, 0) + 1);

• Another approach is to first call the putIfAbsent method.

```
counts.putIfAbsent(word, 0);
counts.put(word, counts.get(word) + 1); 
    // now we know that get will succeed
```
• The merge method simplifies this common operation.

counts.merge(word, 1, Integer::sum);

• If word wasn't present, put 1. Otherwise, put the sum of 1 and the previous value.

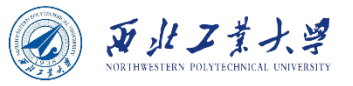

## 8.3.3 Map Views

- In the Java collections framework, a map isn't a collection.
	- But can obtain views of the map objects that implement the Collection interface or one of its subinterfaces.
- Three views:
	- the set of keys,
	- the collection of values (which is not a set), and
	- the set of key/value pairs.

Set<K> keySet() Collection<V> values() Set<Map.Entry<K, V>> entrySet()

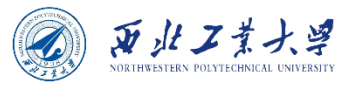

#### 8.3.3 Map Views

• To visit all keys, can use:

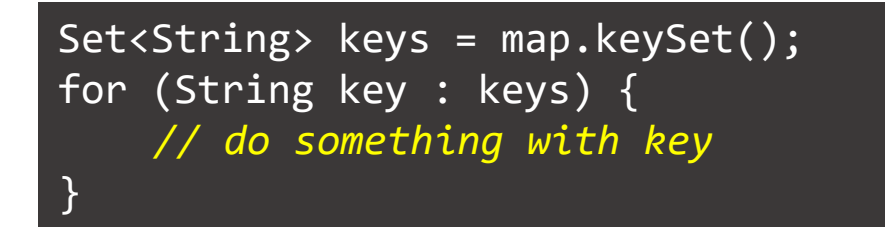

• If you want to look at both keys and values, you can avoid value lookups by enumerating the entries.

```
for (Map.Entry<String, Employee> entry : staff.entrySet()) {
    String k = entry.getKey();
    Employee v = entry.getValue();
    // do something with k, v
}
```
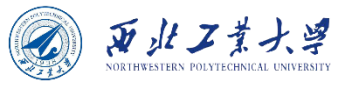

#### 8.3.3 Map Views

• You can avoid the cumbersome Map. Entry by using a var declaration.

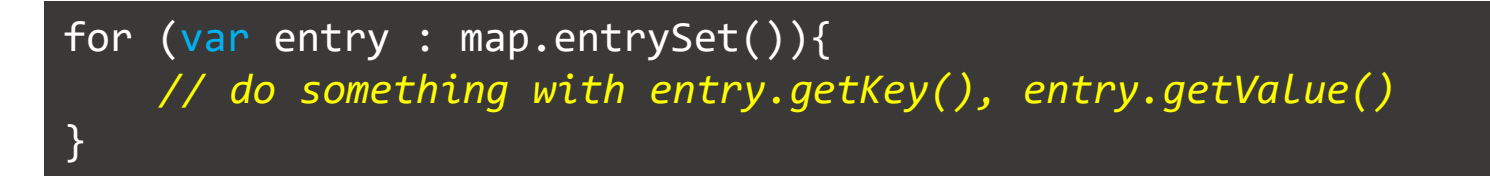

• Or simply use the forEach method:

```
map.forEach((k, v) \rightarrow )// do something with k, v
});
```
• **Calling remove on the key set removes the key and associated value from the map.**

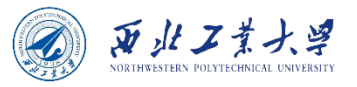

### 8.3.4 Weak Hash Maps

- The garbage collector traces **live** objects.
	- As long as the map object is live, all buckets in it are live and won't be reclaimed.
	- Thus, your program should take care to remove unused values from long-lived maps.
- Or you can use a WeakHashMap instead which cooperates with the garbage collector to remove key/value pairs when the only reference to the key is the one from the hash table entry.
	- The WeakHashMap uses weak references to hold keys.
	- A WeakReference object holds a reference to another object in our case, a hash table key.
	- The operations of the WeakHashMap periodically check that queue for newly arrived weak references.

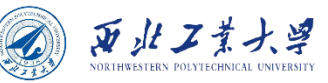

## 8.3.5 Linked Hash Sets and Maps

- The LinkedHashSet and LinkedHashMap classes remember in which they were added.
- As entries are inserted into the table, they are joined in a doubly linked list.

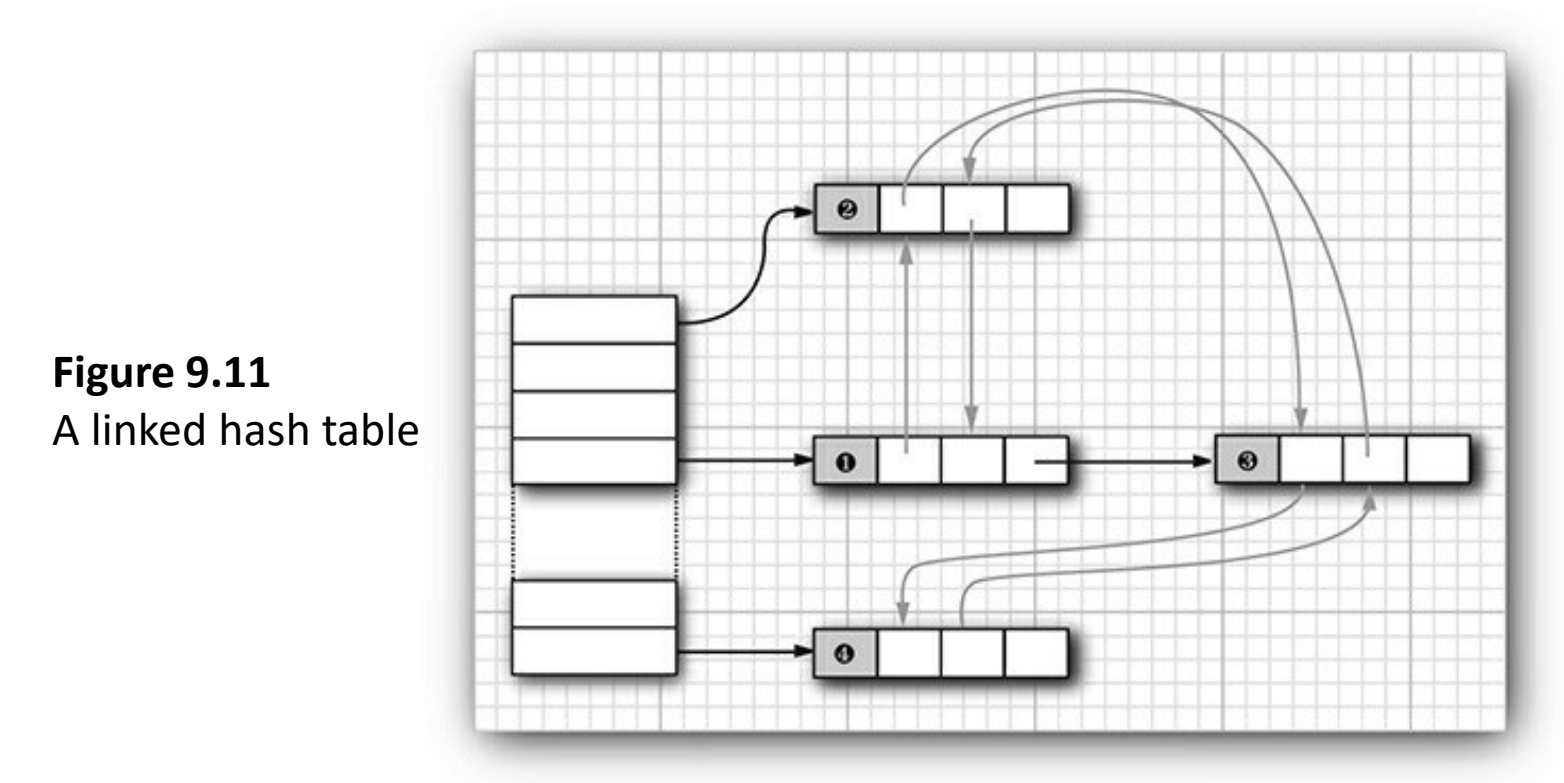

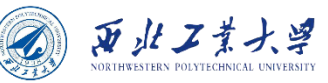

## 8.3.5 Linked Hash Sets and Maps

- A linked hash map can alternatively use *access order*, not insertion order, to iterate through the map entries.
- To construct such a hash map, call

LinkedHashMap<K, V>(initialCapacity, loadFactor, true)

• Access order is useful for implementing a "least recently used" discipline for a cache. Automate the process:

protected boolean removeEldestEntry(Map.Entry<K, V> eldest)

• Adding a new entry then causes the eldest entry to be removed whenever your method returns true.

```
var cache = new LinkedHashMap<K, V>(128, 0.75F, true) {
    protected boolean removeEldestEntry(Map.Entry<K, V> eldest) {
        return size() > 100;
    }
};
```
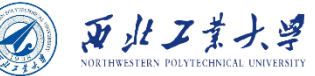

### 8.3.6 Enumeration Sets and Maps

- The EnumSet is an efficient set implementation with elements that belong to an enumerated type.
- The Enum Set is internally implemented as a sequence of bits.
- The EnumSet class has no public constructors and use a static factory method to construct the set:

```
enum Weekday { MONDAY, TUESDAY, WEDNESDAY, THURSDAY, FRIDAY, 
    SATURDAY, SUNDAY}
EnumSet<Weekday> always = EnumSet.allOf(Weekday.class);
EnumSet<Weekday> never = EnumSet.noneOf(Weekday.class);
EnumSet<Weekday> workday = EnumSet.range(Weekday.MONDAY, 
    Weekday.FRIDAY);
EnumSet<Weekday> mwf = EnumSet.of(Weekday.MONDAY, 
    Weekday.WEDNESDAY, Weekday.FRIDAY);
```
• An Enum Map is a map with keys that belong to an enumerated type. Specify the key type in the constructor:

```
var personInCharge = new EnumMap<Weekday, Employee>
(Weekday.class);
```
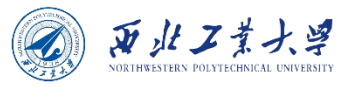

### 8.3.7 Identity Hash Maps

- In IdentityHashMap, the hash values for the keys should not be computed by the hashCode method but by the System.identityHashCode method.
- For comparison of objects, the IdentityHashMap uses ==, not equals.
	- In other words, different key objects are considered distinct even if they have equal contents.
- This class is useful for implementing object traversal algorithms, such as object serialization, in which you want to keep track of which objects have already been traversed.

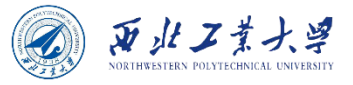

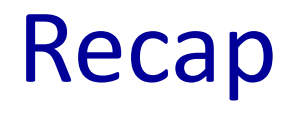

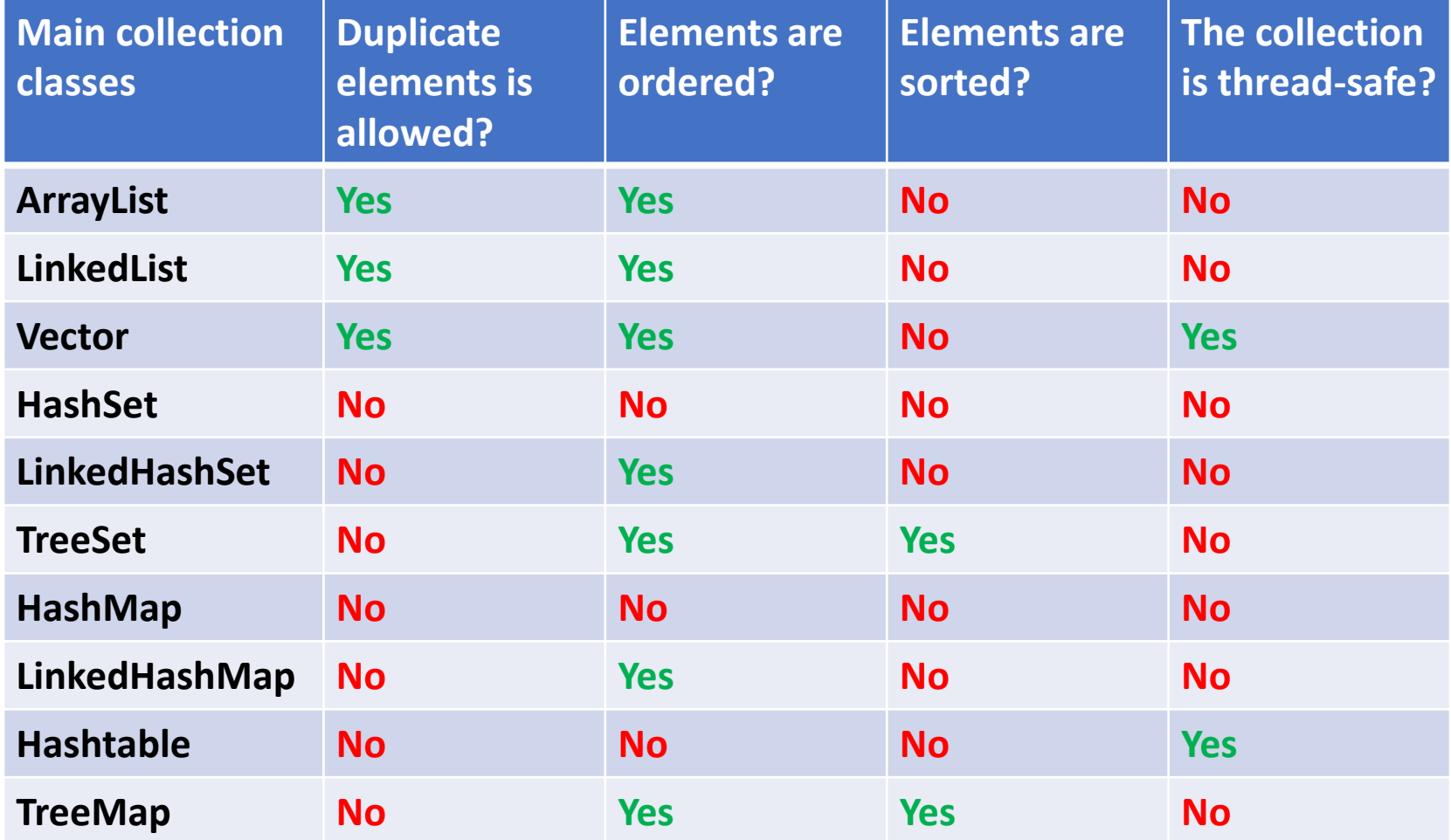

https://www.codejava.net/java-core/collections/java-collections-framework-summary-table